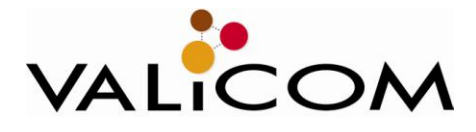

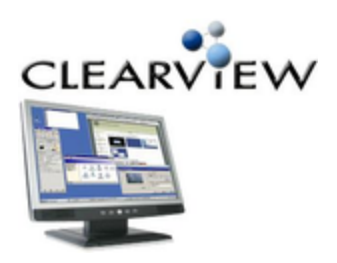

CLEARV IEW Valicom poured 20 years experience and insight into our cutting-edge telecommunications expense management tool Clearview.

Now we've unleashed it's power so we can put it directly in your hands.

# **The Power of SaaS**

Offering Clearview as a web-based software-as-a-service (SaaS) solution creates a simple, yet powerful, low-cost option for businesses looking to integrate telecom expense management into their existing operations. Anyone can use Clearview to master the TEM process, developing best practices and eliminating dependence on telecom vendors and TEM service providers. But the best part is that you still get to tap into Valicom's wealth of knowledge about the telecom industry. We not only give you the tool, we educate you on how to use it. The goal is that *you won't need an expert, because you become the expert!*

#### **IT-Free**

And as Clearview is a web-based tool, you won't have the IT headaches and security hassles of hosting it yourself. Authorized users can access Clearview from anywhere, keeping all your telecom information neatly in one place. And any updates to the system are automatically installed, so there are no version worries either. You are always working with the latest technology, and Valicom takes care of the security issues for you.

# **Shortcut to Savings**

If you're like most companies, the feel that the best time to save money is RIGHT NOW. That's part of the beauty of Clearview, it is extremely fast to deploy and easy to learn. Valicom performs data & invoice entry, custom interface setup, and custom reporting as part of the startup service. Just provide us with your vendor list and recent invoices, schedule your included User Training and you'll be up and going in no time. If you want to try before you buy, sign up for our [free 30-day trial.](http://www.valicomcorp.com/Tool/trial.aspx) 

# **Fully Expandable & Customizable**

Clearview can grow as you grow. It's designed to expand, offering new reports and capabilities as you work them into your internal TEM processes. You can also customize reports and dashboards to quickly see the information you need. This is the same tool our Telecom Audit Teams use on enterprise clients through our **business process outsourcing service**. So you're

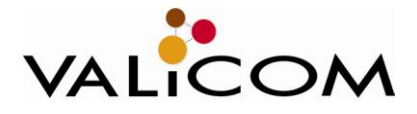

not getting a watered-down version of something, this is the whole enchilada. You just bite off what you can chew, and come back for more when you're ready. Your expanding capabilities are encouraged through our included Video Trainings and Client Support Team. They can help you rapidly master more detailed tasks as needed. And If you need new reports or dashboard widgets, just tap into our included Help Desk service and get them created fast.

#### **Advanced Telecom Expense Management & Visibility**

Clearview TEM software gives you the tools to manage almost all aspects of your telecom spend. In addition, at any time, you can request assistance on these tasks from our Telecom Audit Team via our a la carte service. Many tasks can be made easier and faster by outsourcing, even something as simple as data entry.

Tasks you can manage in Clearview:

- [Invoice Processing & Payment](http://www.valicomcorp.com/Tasks/invoice_processing.aspx)
- Invoice Imaging
- Population of Payment, Audit, Inventory and Contract Info
- [Order Fulfillment](http://www.valicomcorp.com/Tasks/order.aspx)
- [Inventory Management](http://www.valicomcorp.com/Tasks/inventory.aspx)
- [Cost Allocation](http://www.valicomcorp.com/Tasks/allocation.aspx)
- Trend Reporting
- GL Feed Reporting
- [Wireless and Network Optimization Tools](http://www.valicomcorp.com/Tasks/wireless.aspx)
- [Wireless Provisioning](http://www.valicomcorp.com/Tasks/wireless.aspx)

There are also some enhanced TEM services, only offered via our Telecom Audit Teams. Let us know if you need help with:

- Wireless and Wireline Resource Optimization
- [Invoice Audit & Recovery](http://www.valicomcorp.com/Tasks/invoice_auditing.aspx)
- [Vendor Contract Negotiation](http://www.valicomcorp.com/Tasks/RFPs.aspx)
- [RFP Processing](http://www.valicomcorp.com/Tasks/RFPs.aspx)
- [Benchmarking](http://www.valicomcorp.com/Tasks/benchmarking.aspx)
- Test Calls

#### **Next Steps:**

• Find out how Clearview can be tuned to your business needs. Contact Lacinda Athen at 608-227-0619 or [lathen@valicomcorp.com](mailto:lathen@valicomcorp.com) to setup a customized demo & discussion session with one of our TEM Experts.